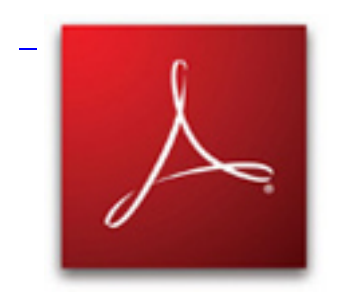

&nbsp: Zadania PDF.

## **Źródło zadań w texu.**

 % File: uklady.tex % Created: Thu Jan 03 11:00 AM 2013 C % Last Change: Thu Jan 03 11:00 AM 2013 C documentclass[10pt, a4paper]{article} usepackage{amssymb} usepackage{amsmath} usepackage{amsthm} usepackage[textwidth=16cm, textheight=24cm]{geometry} usepackage[polish]{babel} usepackage[utf8]{inputenc} usepackage[T1]{fontenc} usepackage{polski} usepackage{graphicx} usepackage{enumitem} setenumerate{itemsep=2pt,topsep=2pt,parsep=0pt,partopsep=0pt} usepackage[pdfborder={0 0 0}]{hyperref} %usepackage{MnSymbol} % --------------------------------------------------------------- vfuzz4pt % Don't report over-full v-boxes if over-edge is small hfuzz4pt % Don't report over-full h-boxes if over-edge is small % THEOREMS ------------------------------------------------------ newtheorem{thm}{Twierdzenie} newtheorem{cor}[thm]{Wniosek} newtheorem{lem}[thm]{Lemat} newtheorem{defn}[thm]{Definicja} newtheorem{tozs}[thm]{Tożsamość} newtheorem{hyp}[thm]{Hipoteza} newcommand{HRule}{rule{linewidth}{0.2mm}} renewcommand{section}[1]{ %vspace\*{-1.5cm} stepcounter{section}% begin{center}% begin{minipage}{1.5cm} includegraphics[origin=c,width=1.5cm]{headpicture} end{minipage}begin{minipage}{sectionwidth} begin{center} {Huge bfseries center #1} vskip 1 mm small normalfont sc author $\{\}$  date $\{\}$ end{center} end{minipage} end{center} HRule } newenvironment{sol}[1][Rozwiązanie. ]{ vskip 3mm noindentemph{#1} } { } newcounter{problem} newenvironment{problem}[1][]{ stepcounter{problem} vskip 3mm noindent{textsc{{bfseries Zadanie theproblem{}} #1}}} { } pagestyle{empty} defabs #1{leftvert #1rightvert} renewcommand{angle}{sphericalangle} renewcommand{vec}[1]{overrightarrow{#1}} renewcommand{leq}{leqslant} renewcommand{geq}{geqslant} renewcommand{dots}{ldots} defsectionwidth{6cm} defheadpicture{snake} defauthor{kółko I~LO Białystok} defdate{3 stycznia 2013} begin{document} section{Układy...} Większość z~poniższych układów da się rozwiązać szybko i~skutecznie za pomocą nierówności. Nie zawsze tak jest; najlepiej na początku

## **Układy równań na rozruch**

Wpisany przez Joachim Jelisiejew piątek, 04 stycznia 2013 22:40 -

znaleźć dużo rozwiązań układu, żeby się zorientować, jakie one są. Ale jeżeli mamy mniej równań niż zmiennych, to nierówności prawie na pewno są w~środku. begin{problem} Rozwiąż układ równań [ begin{cases}  $(1+x)(1+x^2)(1+x^4) = 1 + y^27$  $(1+y)(1+y^2)(1+y^4) = 1 + x^2$  end{cases} ] w~liczbach nieujemnych \$x, y\$. end{problem} begin{problem}[Szwecja 1989] Rozwiąż w~liczbach dodatnich układ równań [ begin{cases}  $x + y^2 + z^3 = 3$   $x^2 + y^3 + z = 3$   $x^3 + y + z^2 = 3$ . end{cases} ] emph{Układ jest cykliczny!} end{problem} begin{problem}[Rosja 1992] Znajdź wszystkie pary liczb rzeczywistych  $(x, y)$ \$ spełniających równanie [  $x^2 +$  $(y-1)^2 + (x-y)^2 = \frac{f}{a^2}$  | end{problem} begin{problem}[Rosja 1992] Znajdź wszystkie pary liczb rzeczywistych \$x, y\$ spełniających równanie  $\sqrt{y^4 + 2x^4 + 1} =$ 4x^2y. ] end{problem} begin{problem}[Rosja 1992] Udowodnij, że równanie \$x^2 + y^2 + z^2 = x^3 + y^3 + z^3\$ ma nieskończenie wiele rozwiązań w~liczbach całkowitych \$x, y, z\$. emph{Mamy znaleźć \$infty\$ rozwiązań, a~nie rozwiązać równanie! Nie warto szukać wszystkich rozwiązań~--- trzeba znaleźć szczególne.} end{problem} end{document}